#### STEP 11. 「ボール」の角度 かくど を変 か えよう

## - ↑↑ <sub>あゅうしん</sub><br>1.ラケットの中 心 からの距離で跳ね返ったときの向きを 変 か えましょう

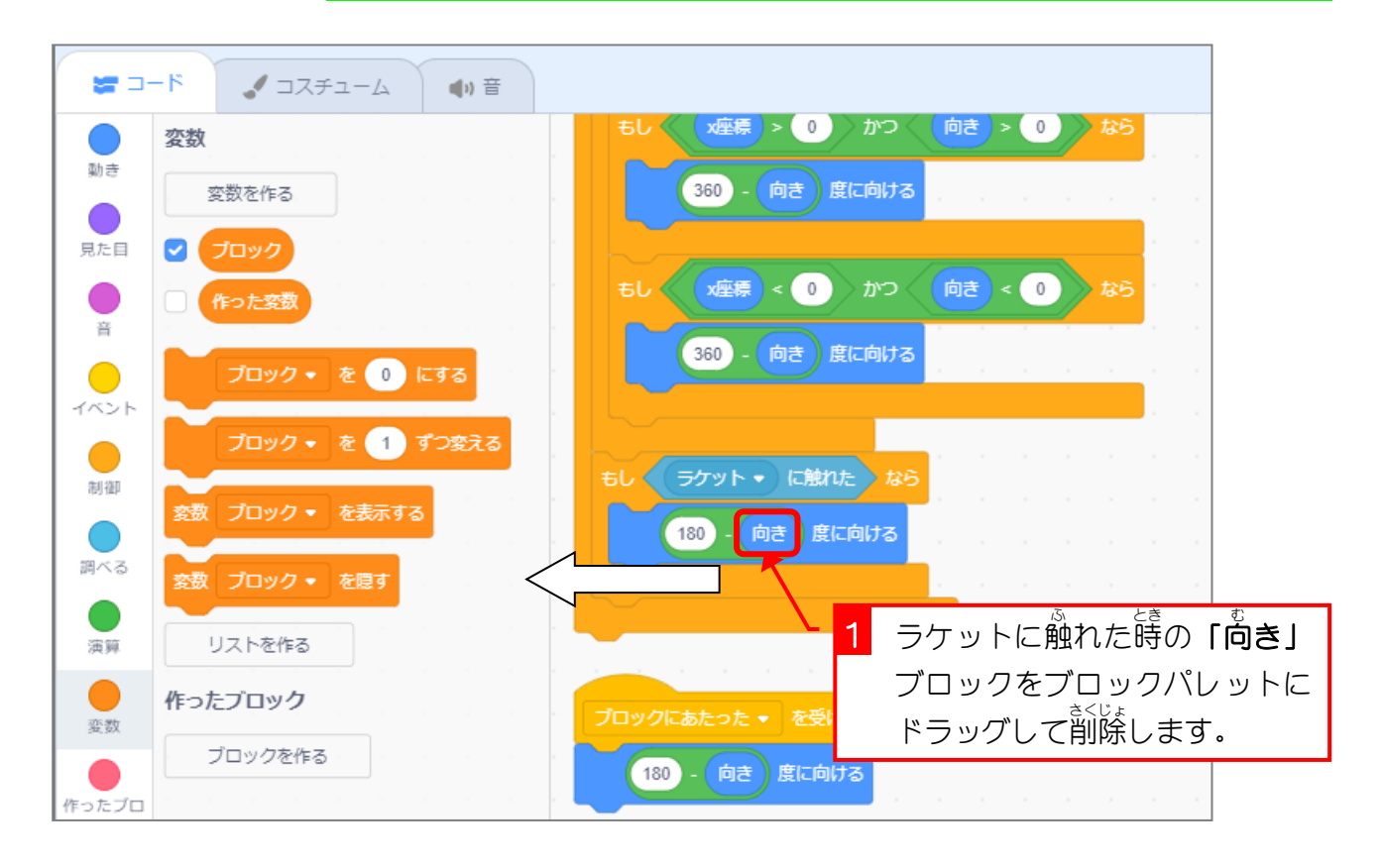

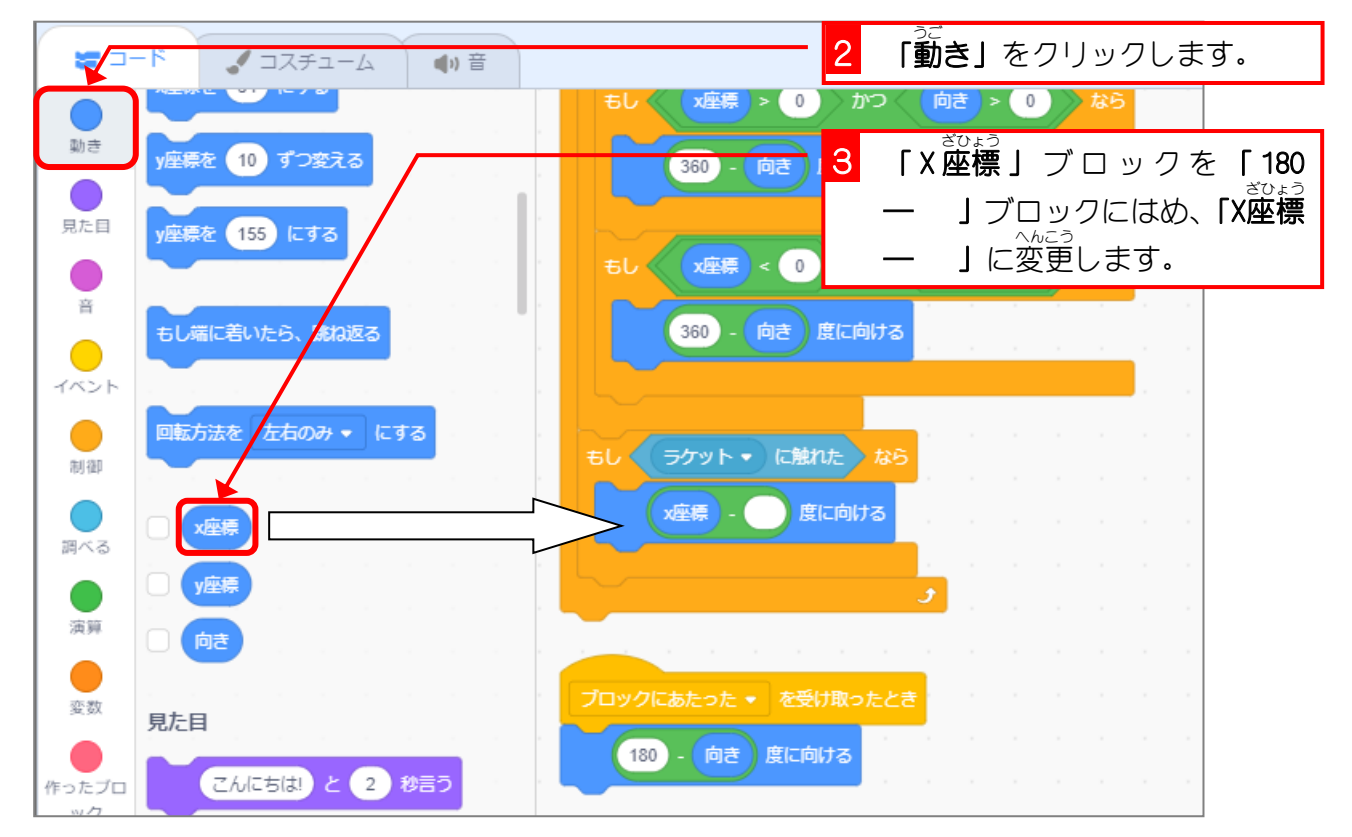

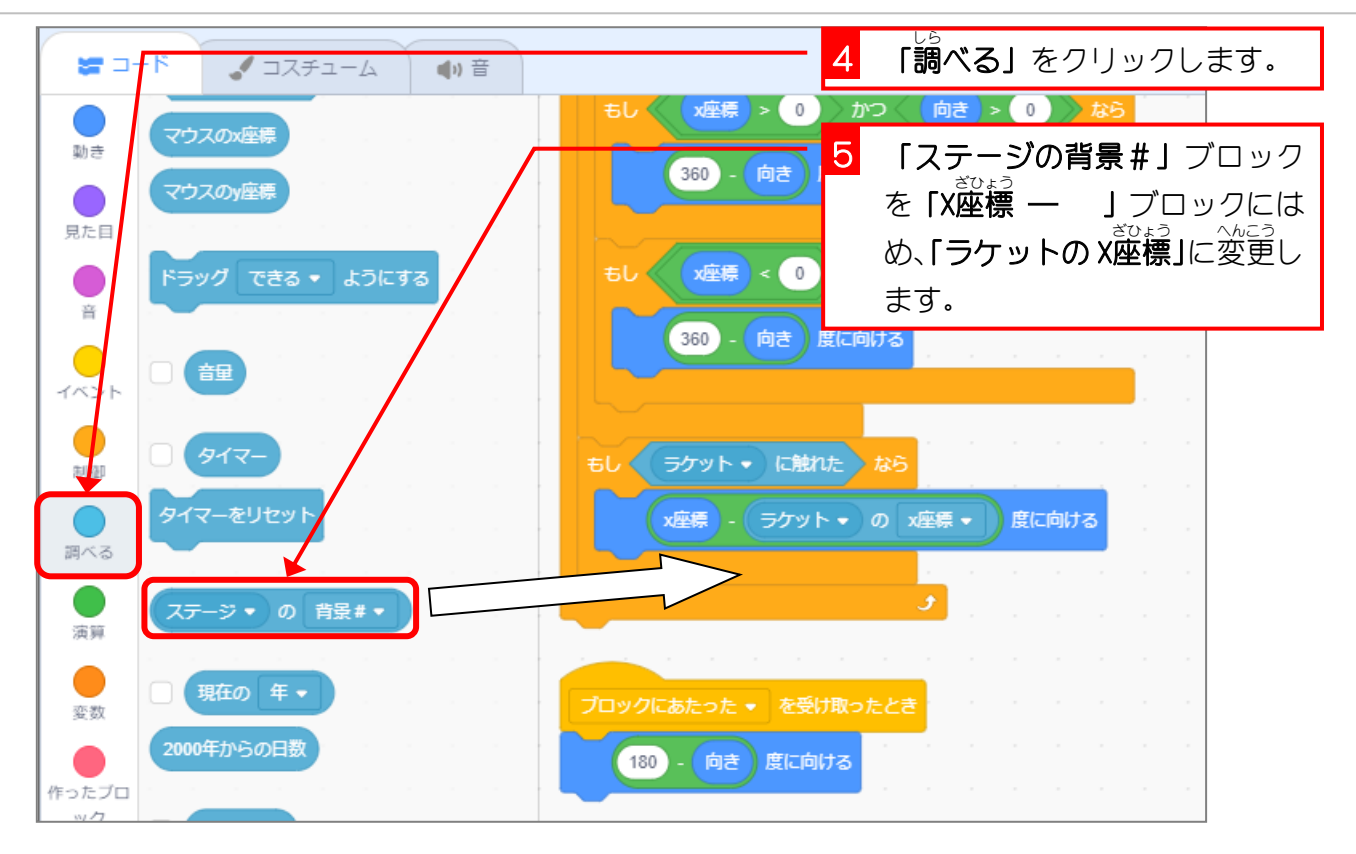

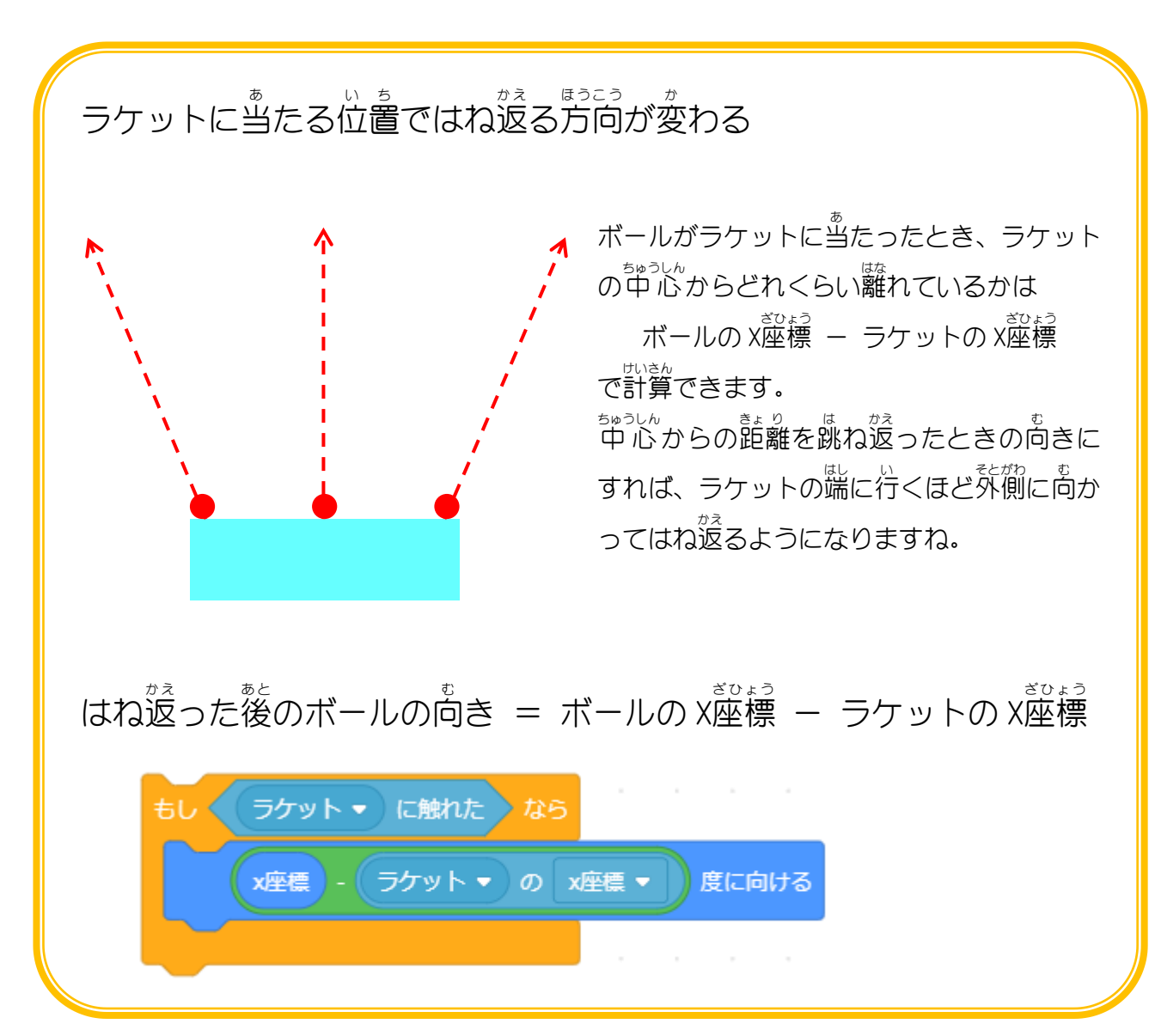

### STEP 12. ボールのスピードを速 は や くしよう

**「ブロック」**が少なくなると「**ボール」**のスピードが速くなる ようにしましょう。

# - 1. 「スピード」という名前の変数を作りましょう<br>→ コンピード」という名前の変数を作りましょう

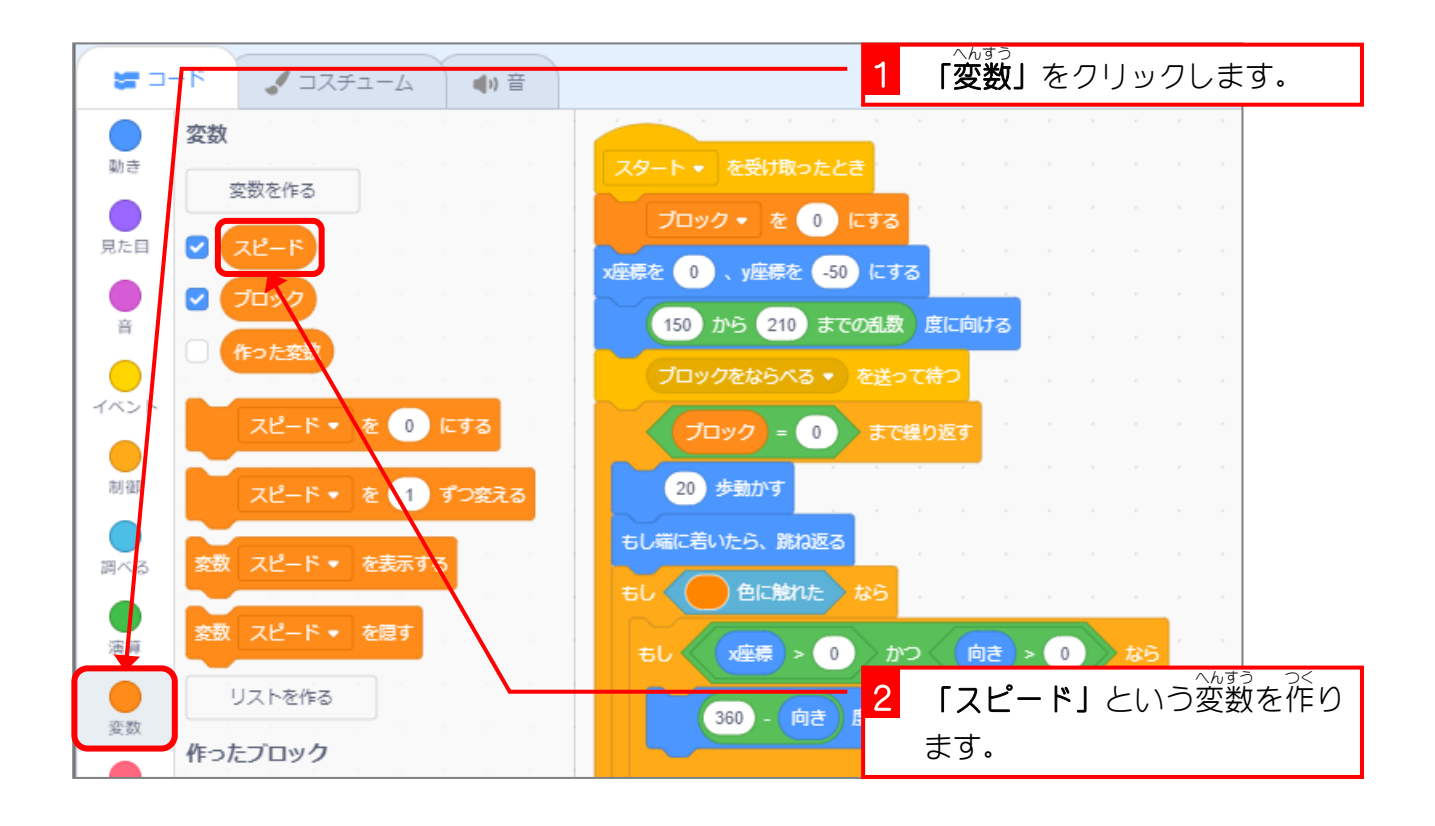

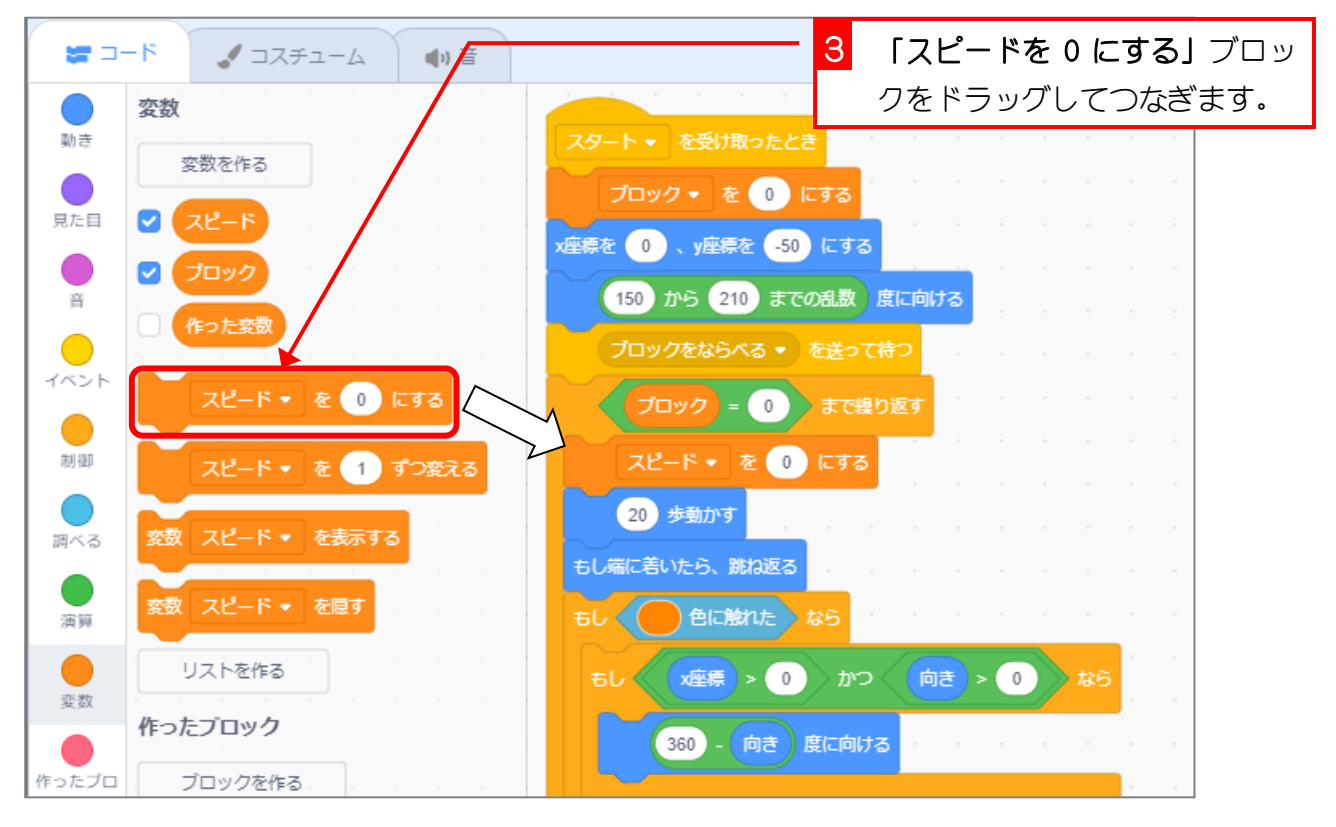

## 2. ブロックの数 かず に応 おう じてスピードが 5 から 15 の 間 で変化 あいだ  $\wedge$  h<sub>i</sub> $\pi$ するようにしましょう

<sub>スピードを</sub> 15ーブロックの数÷4 で計算してみょう。

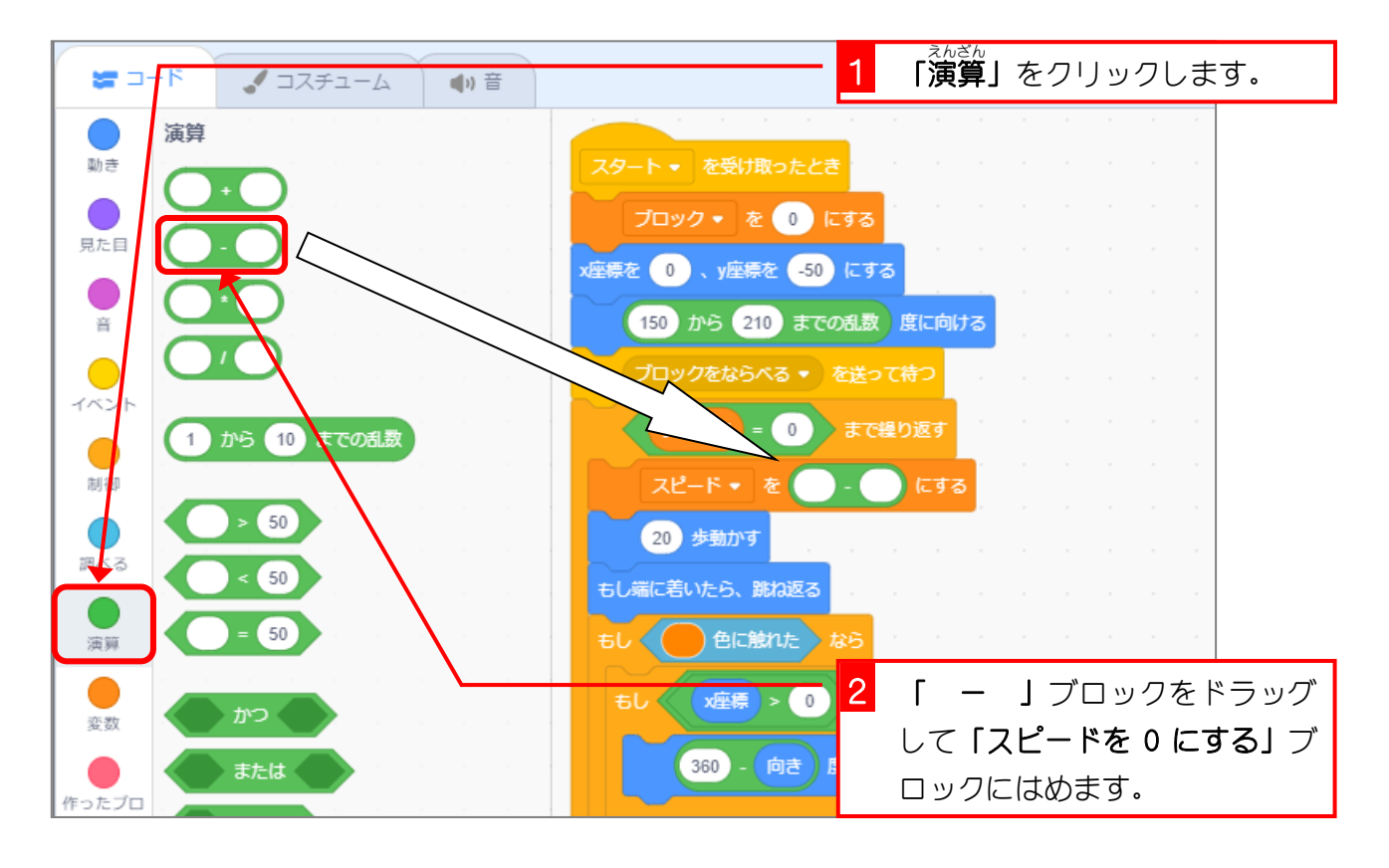

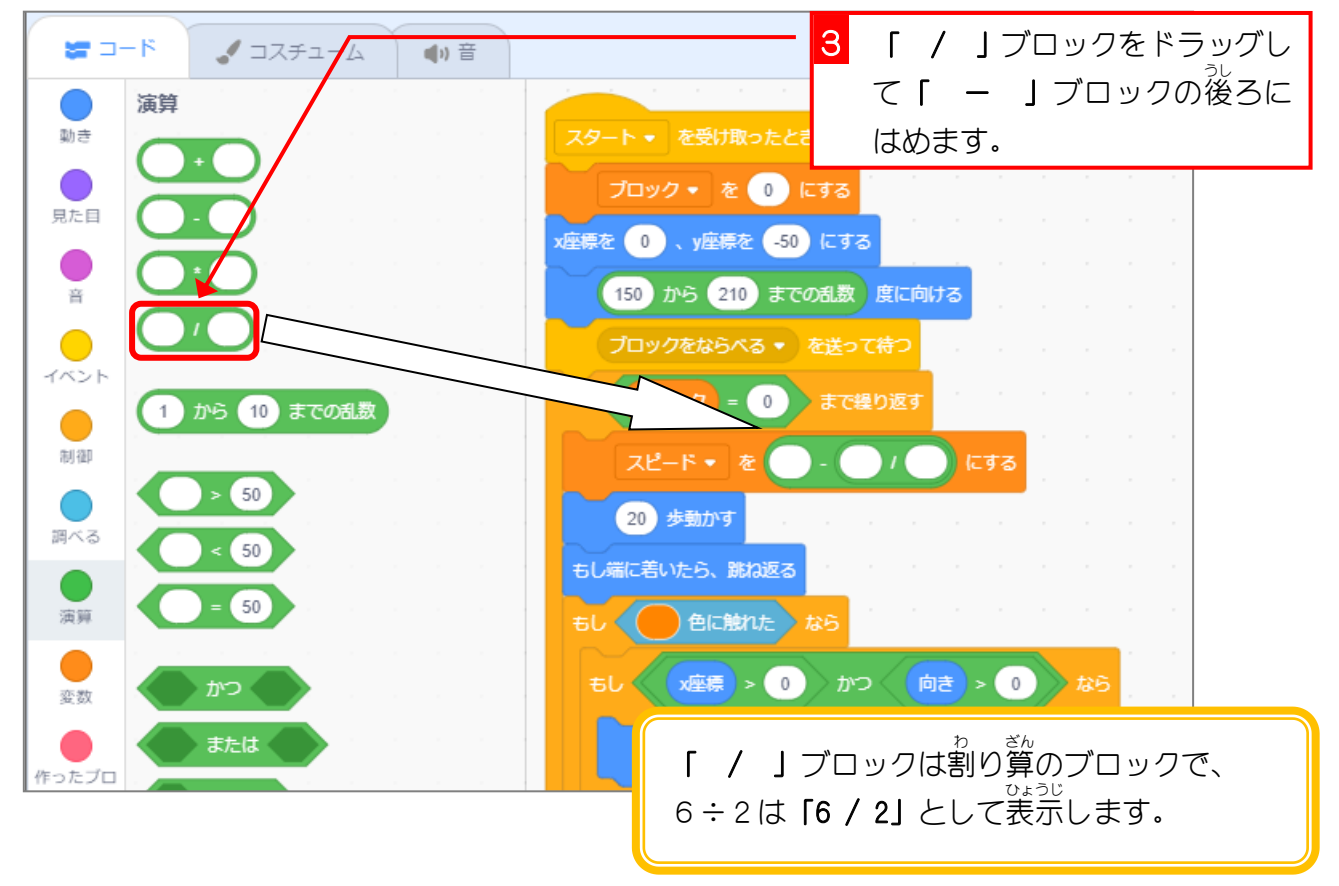

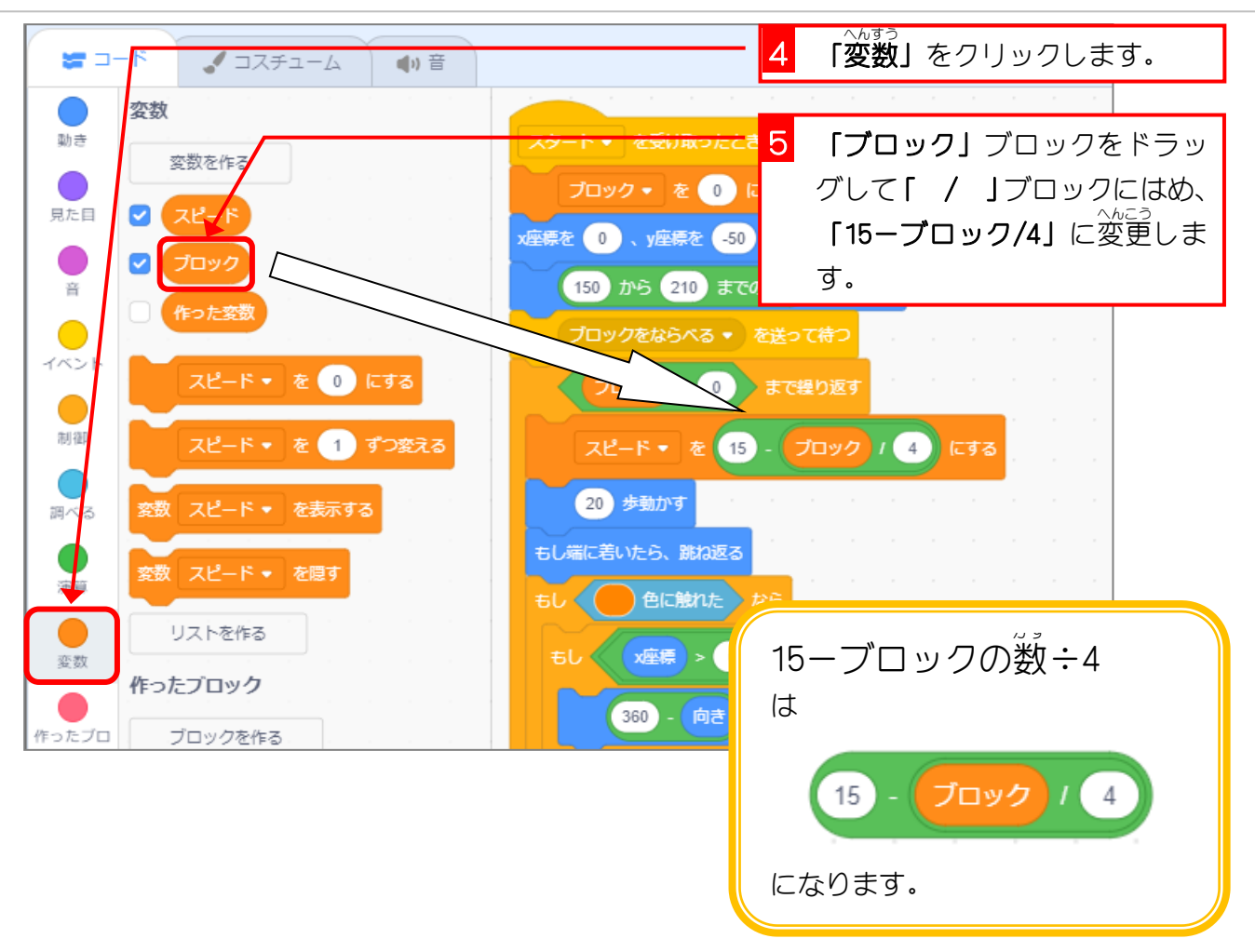

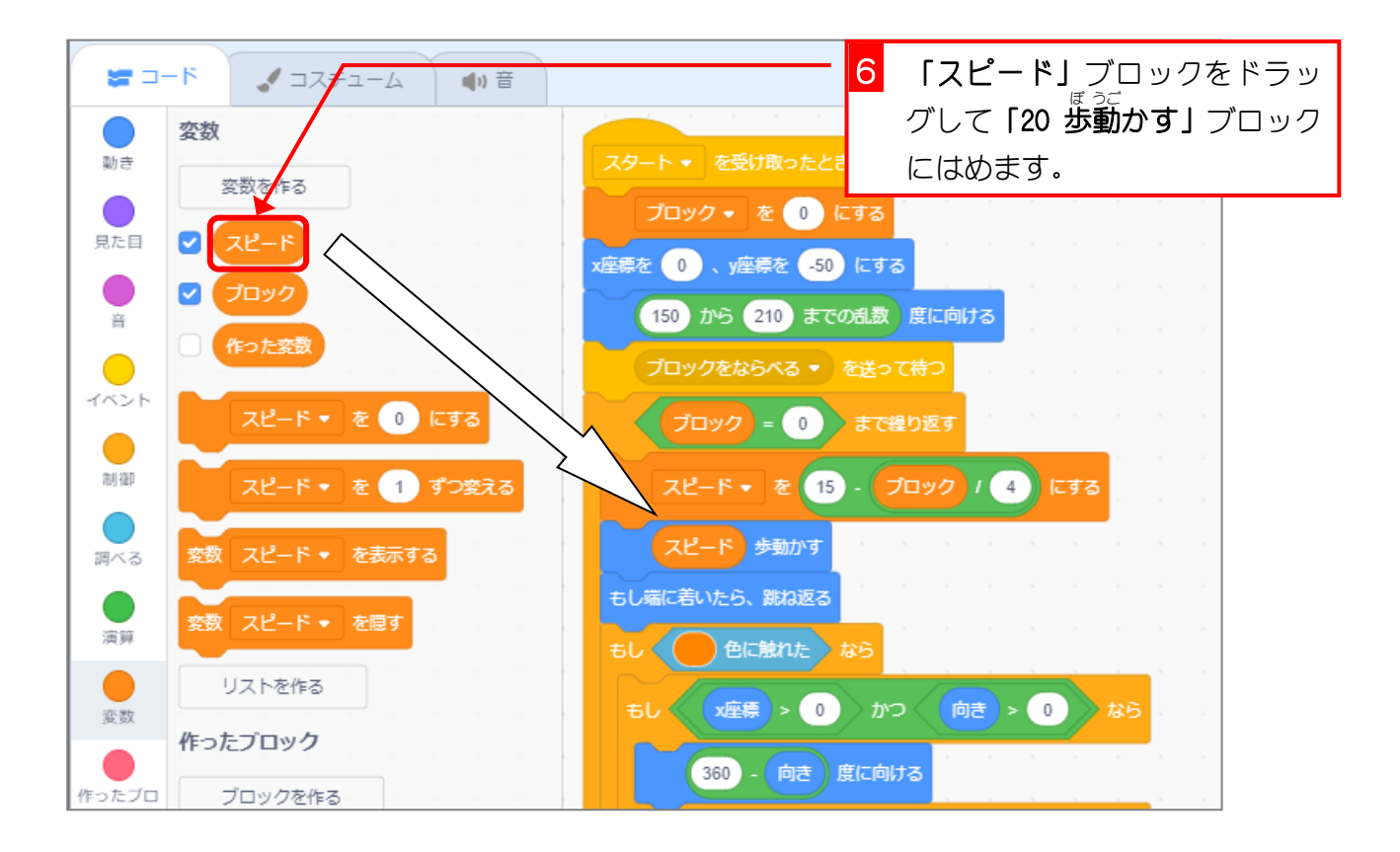

#### STEP 13. ラケットにあたらなかった時 と き の処理 しょり

# 1. のこりボールのスプライトを作 つく りましょう

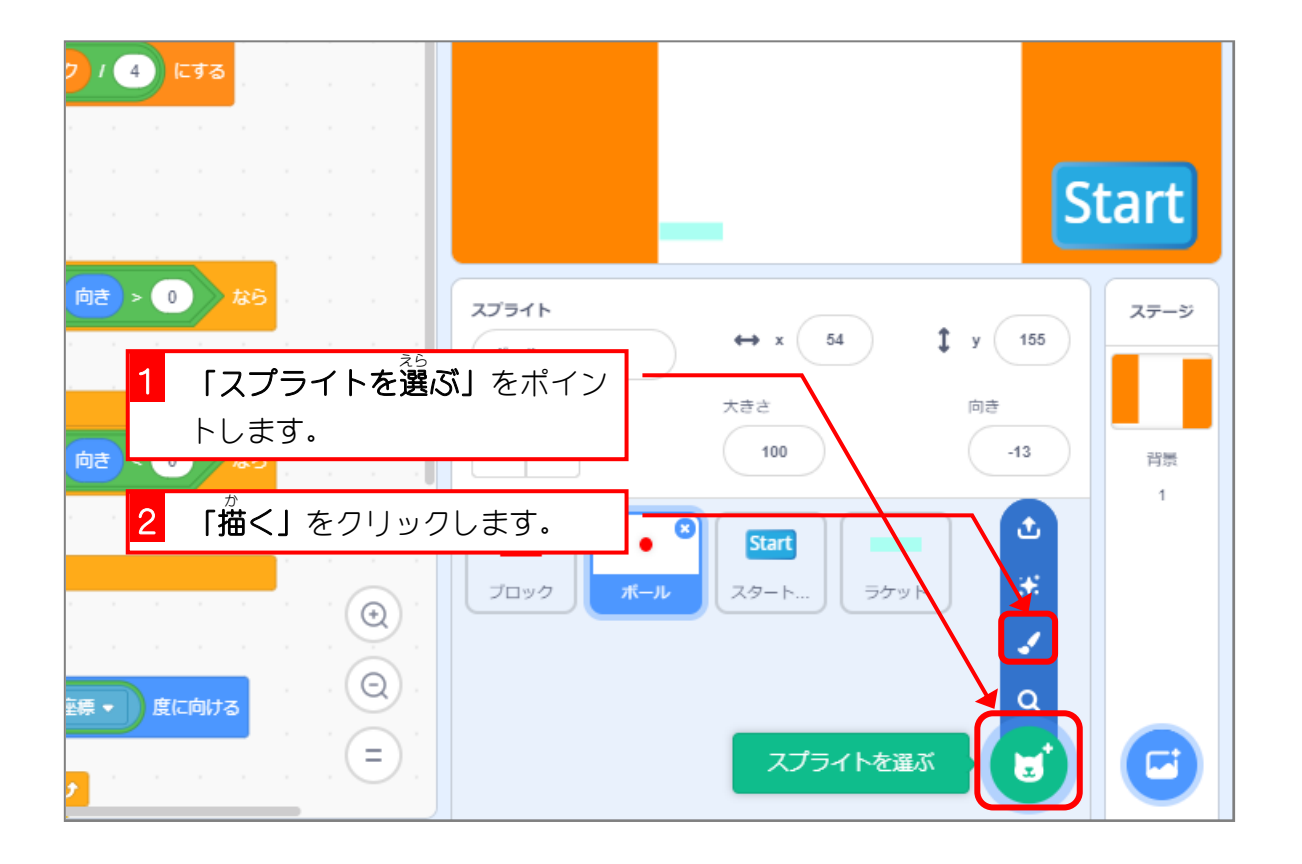

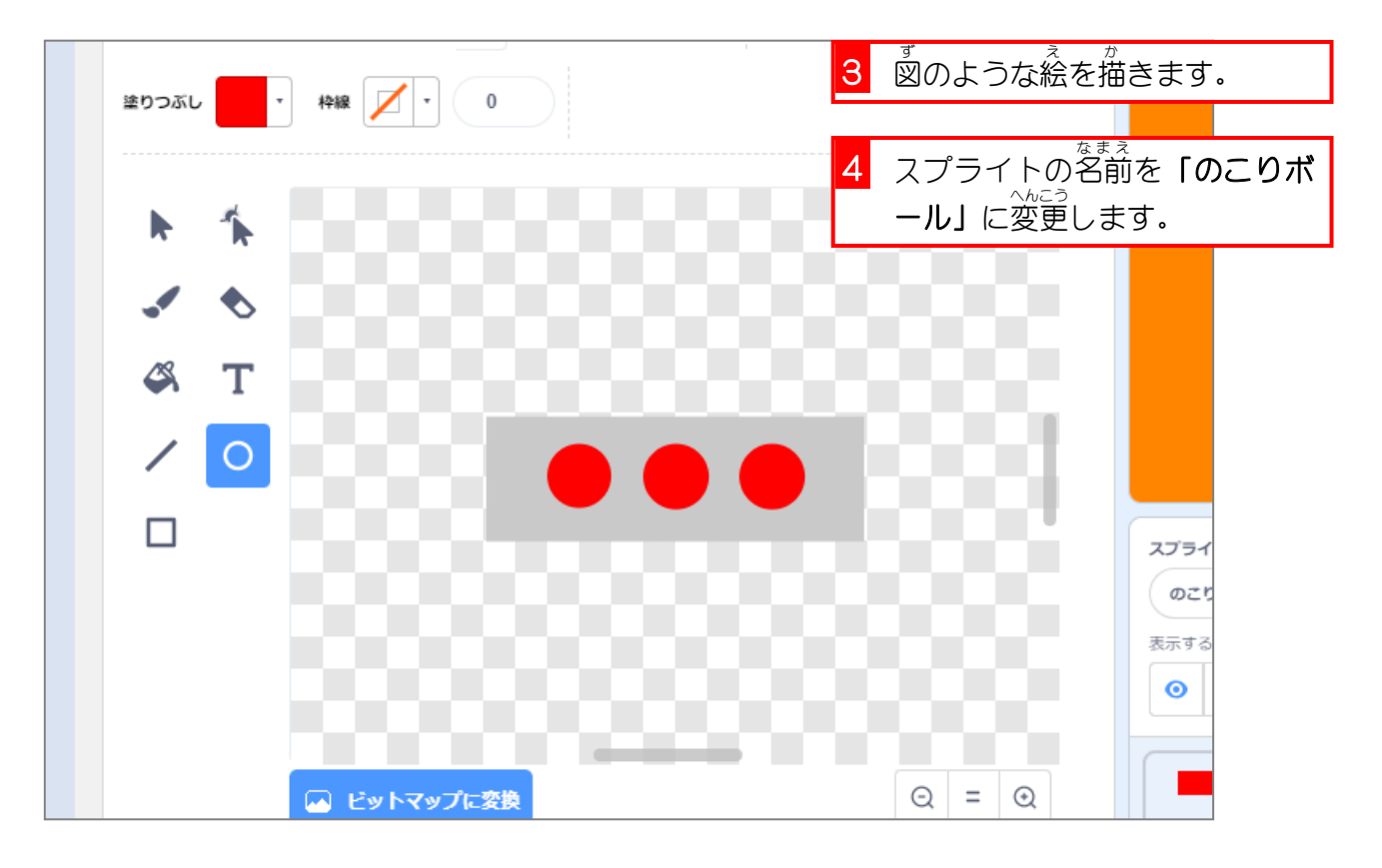

# やってみよう 4

■ 「のこりボール」の「コスチューム 1」を複製して、下の図の 形 に変えましょう。

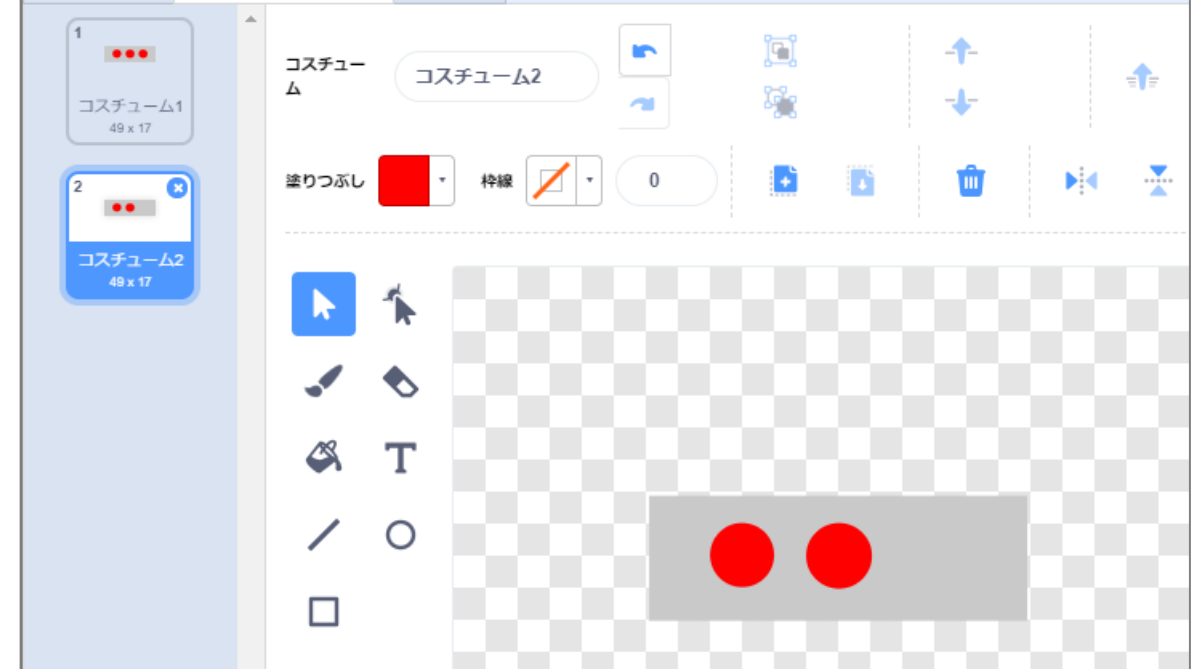

◼ 同 おな じように、コスチューム 3、コスチューム 4 を作 つく りましょう。

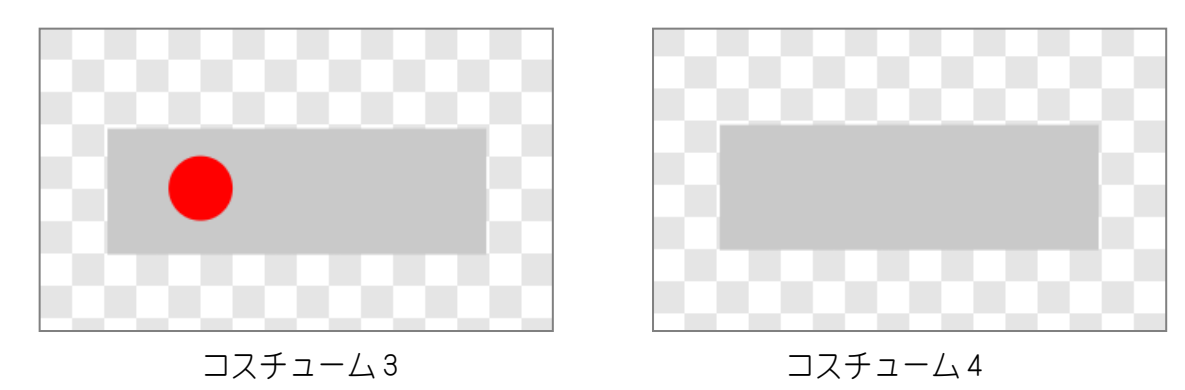

■ 「のこりボール」のスプライトを図の位置に移動しましょう。

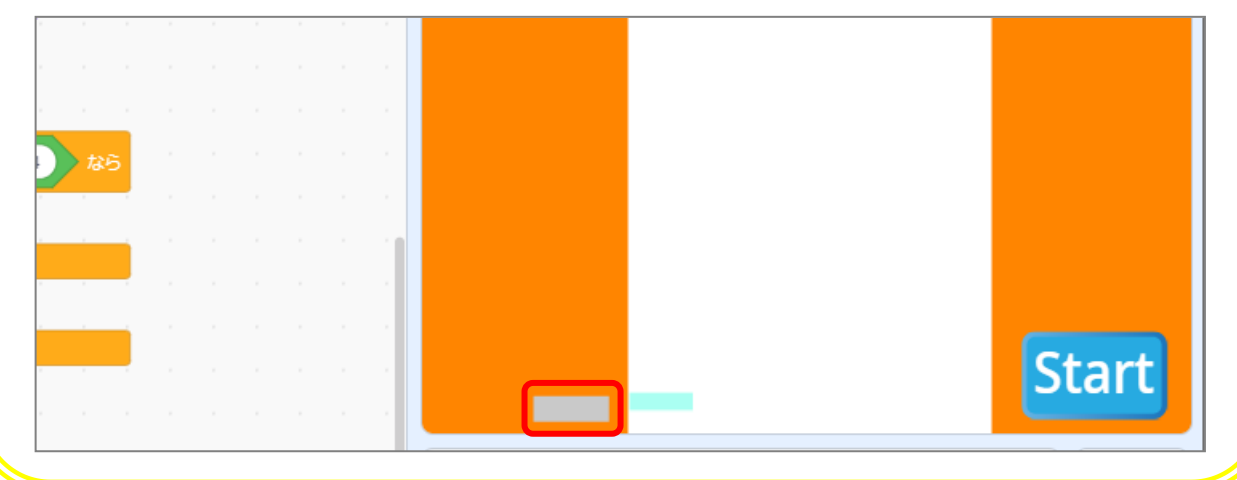

## 。<br>2. スタートのメッセージを受け取ったときに「のこりボー ル」のコスチュームを「コスチューム 1」にしましょう。

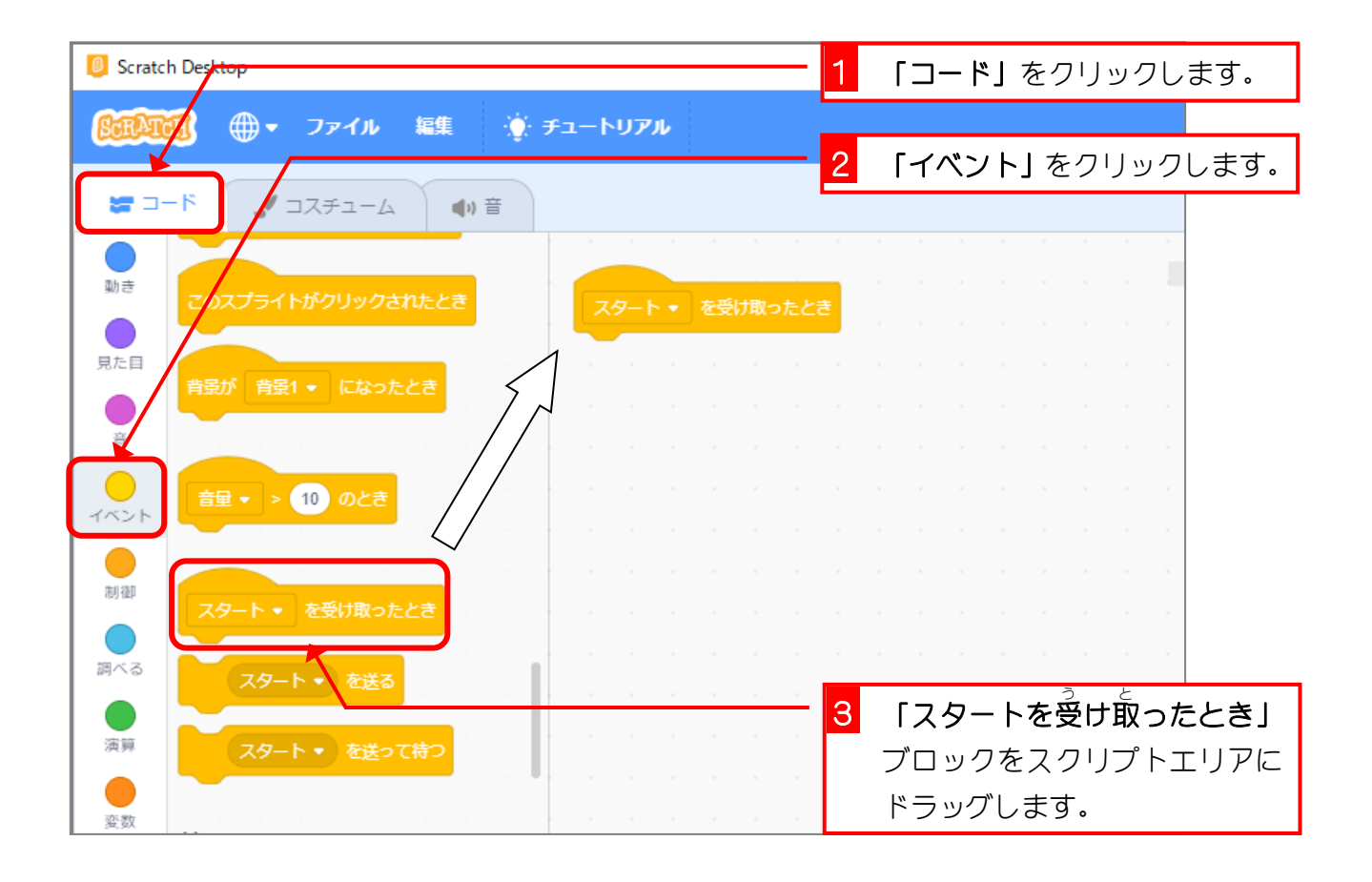

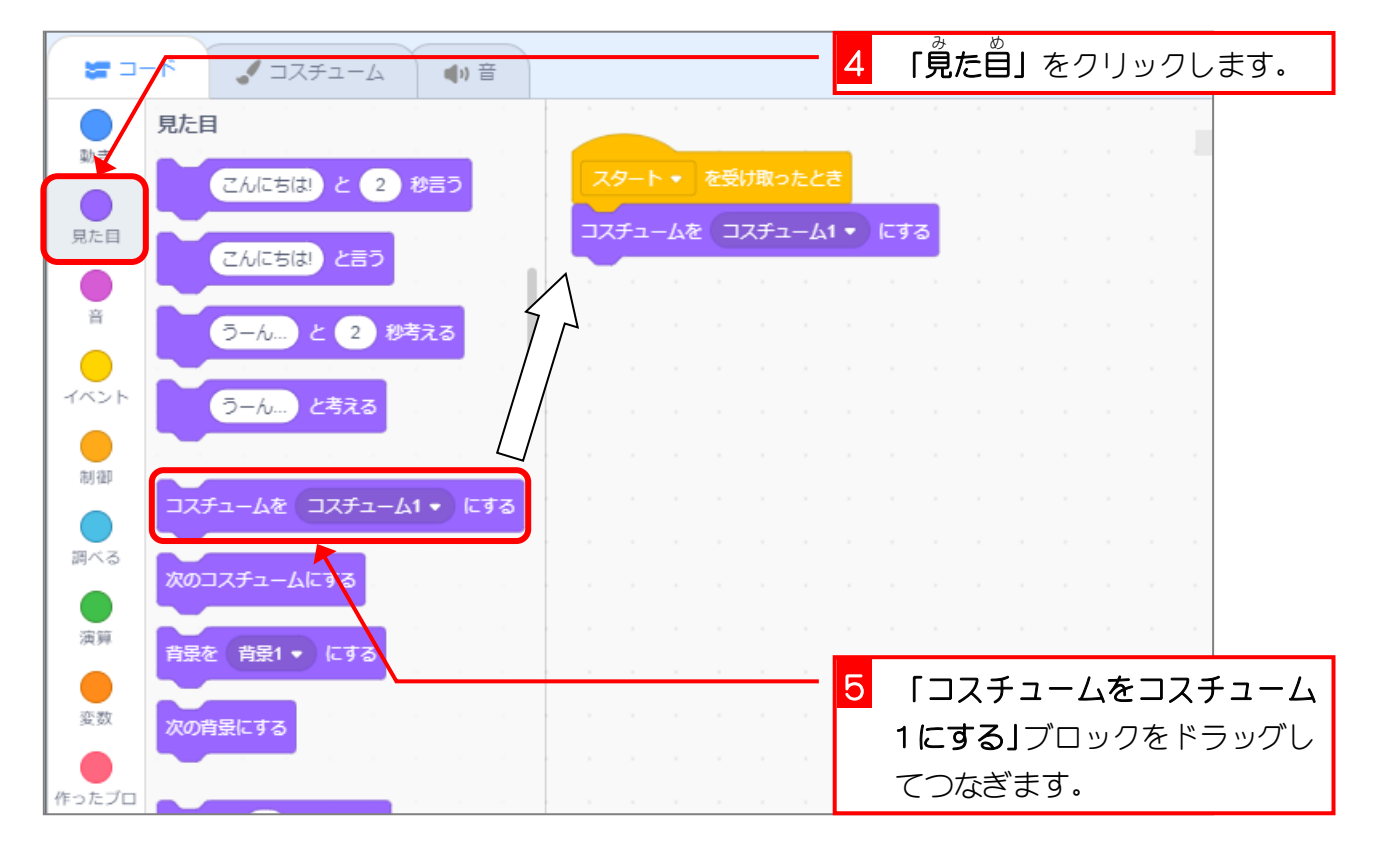

## 。<br>3. 「ボール」がラケットにあたらなかった時「ミスった」 **というメッセージを送りましょう**

「ボール」の Y座標が-170 より<sup>が、</sup>さくなったら、「ラケット」 にあたらなかったと判断 してみようね。

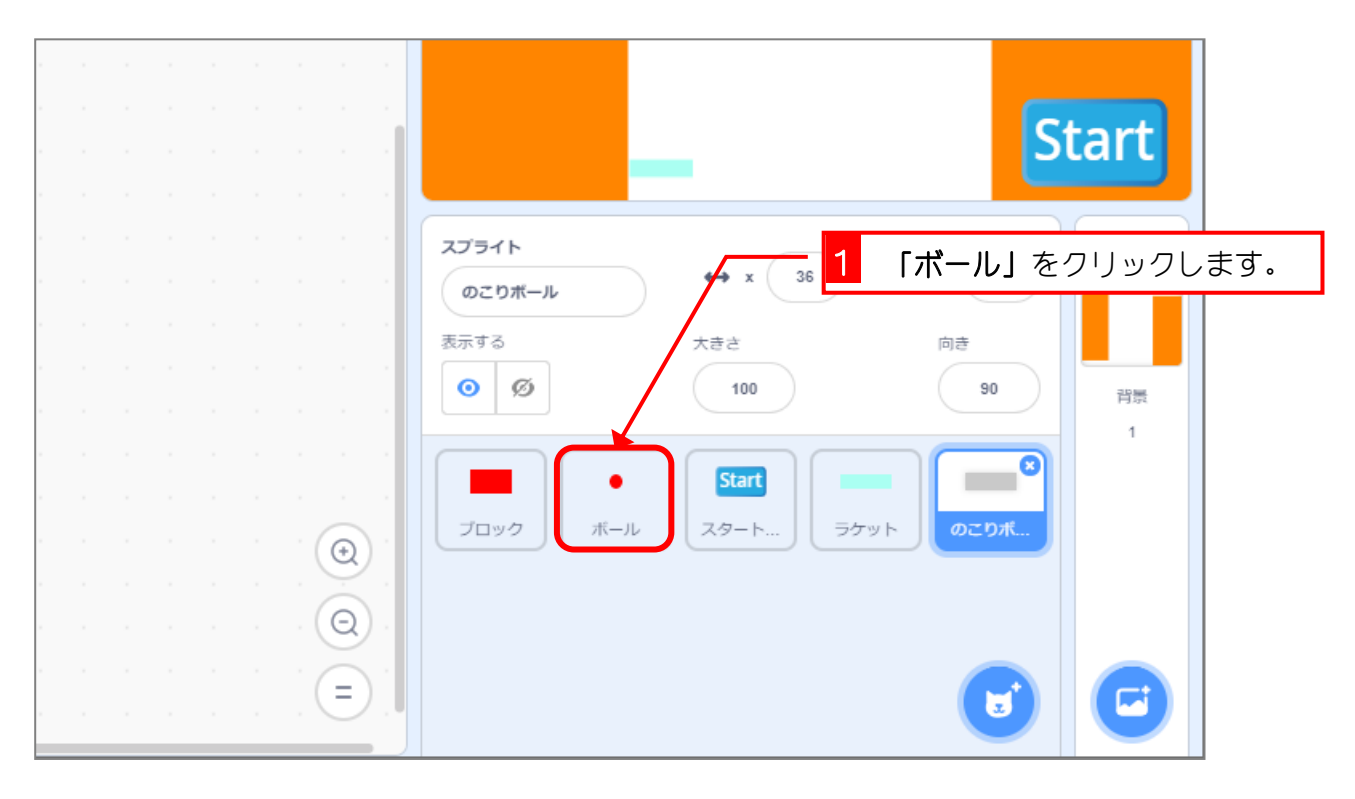

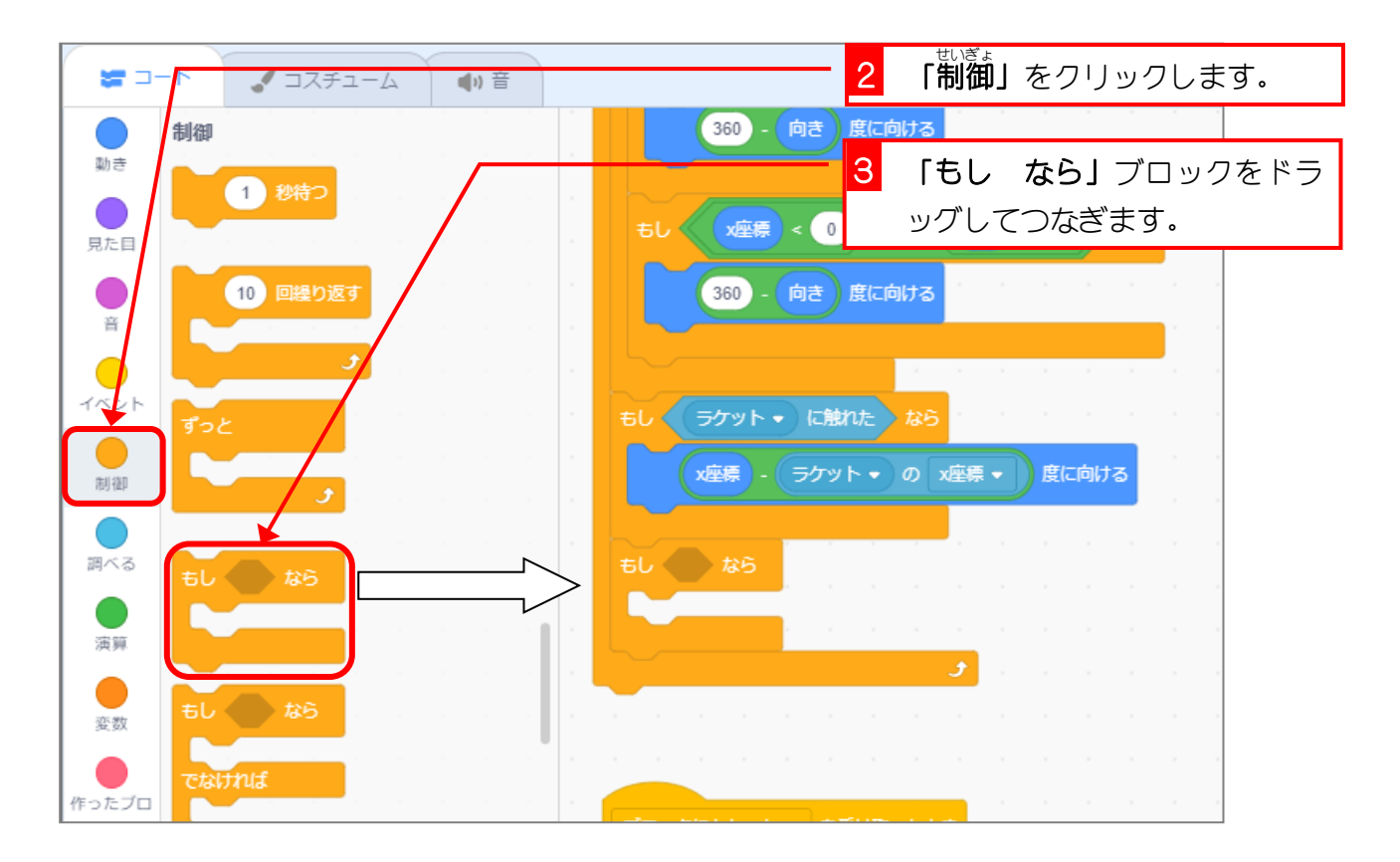

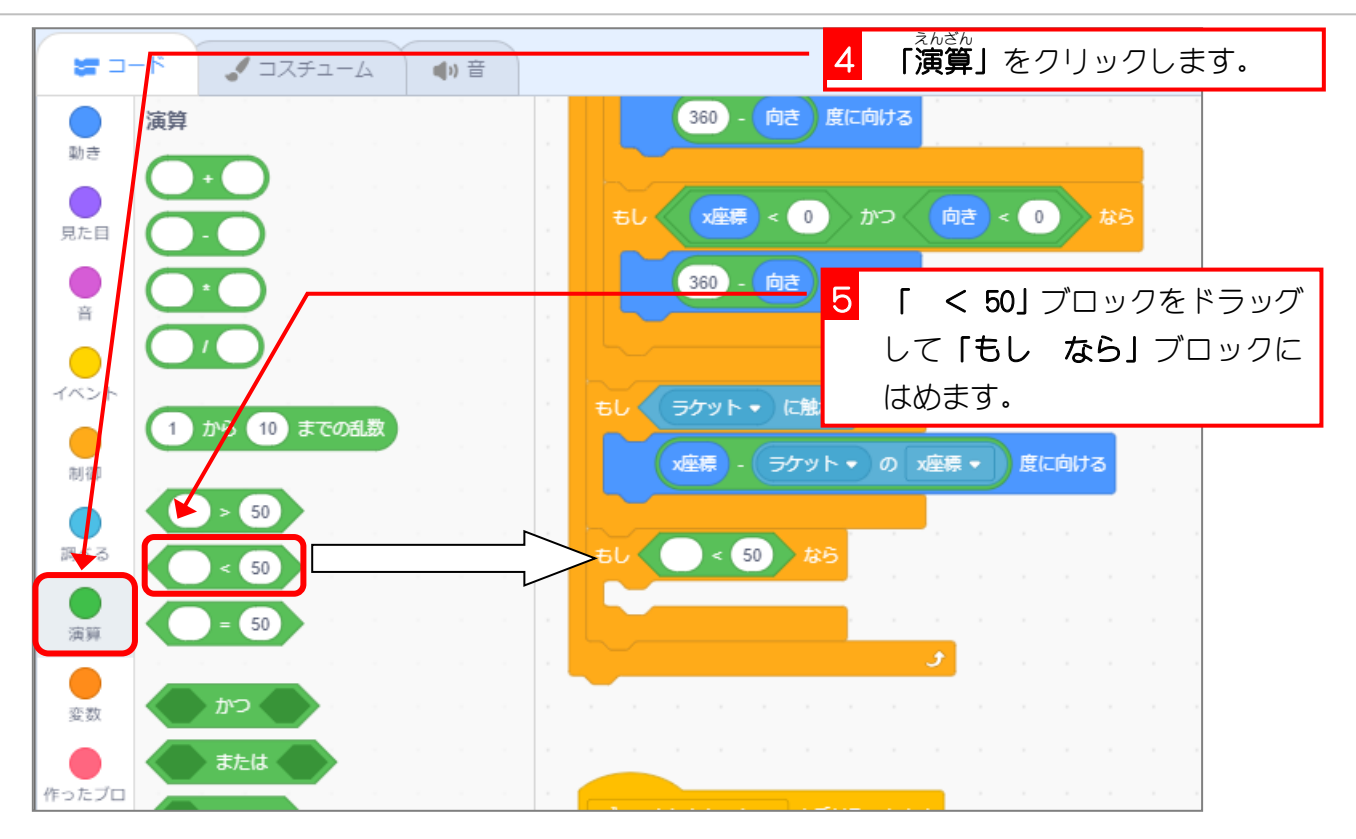

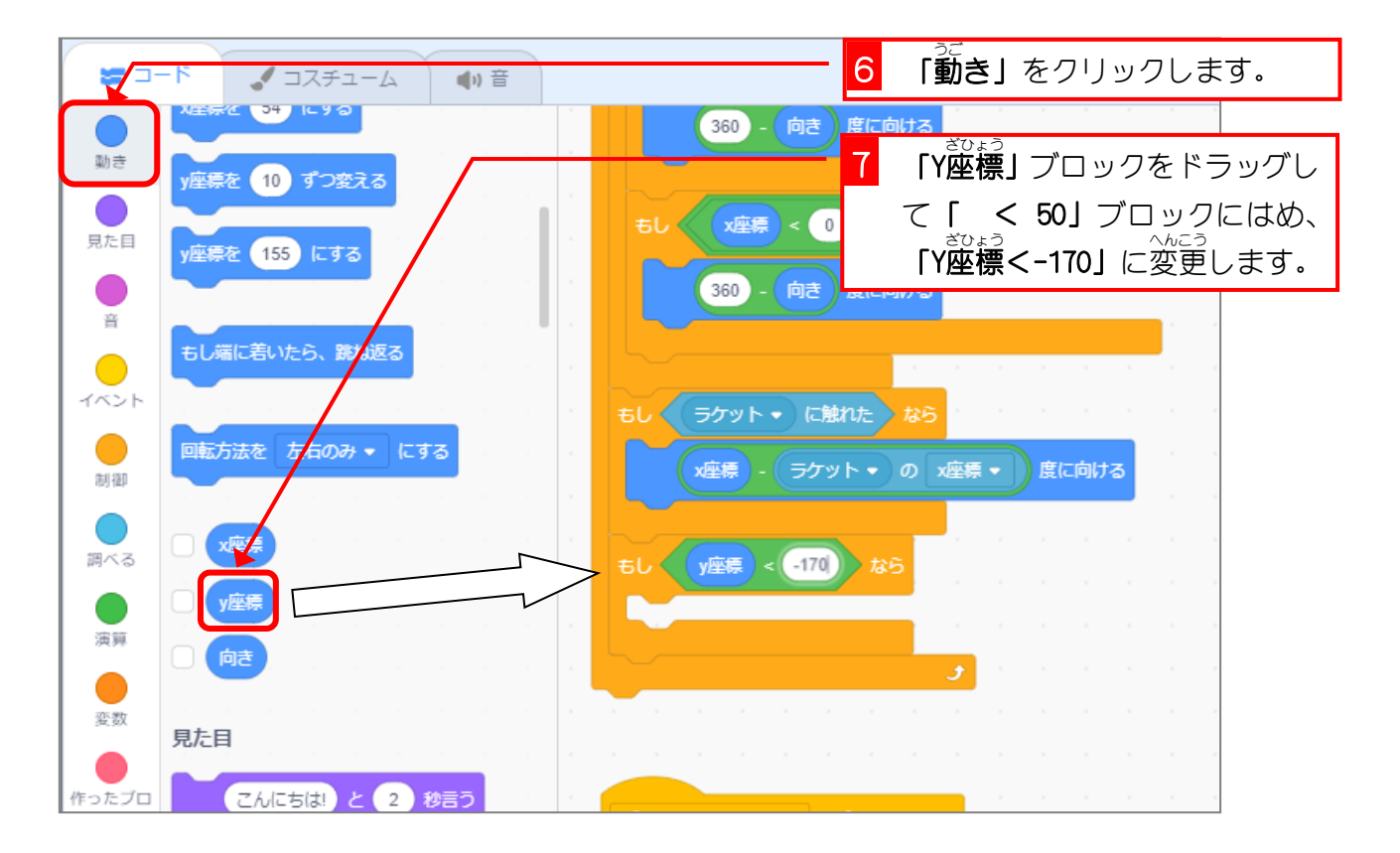